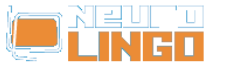

# **Lexiscope**

Sun, 18/05/2008 - 09:33 — webmaster

Learn about the orthography, morphology, syllabification and synonyms/antonyms of a Modern Greek word. The finest words in the world are only vain sounds, if we cannot comprehend them.

Modern Greek is a great deluge of words deriving from Ancient Greek. Through the ages some of the words started to overlap others in meaning. In addition, many of them have multiple meanings and many can be used as various parts of speech.

Lexiscope aims to clear up such issues by presenting information that clarifies the uses of any Modern Greek word or phrase. Information includes syllabification, morphology, synonyms, antonyms and any known expressions that the word may feature in.

Insert any Greek word below, and press Search.

*Lexiscope* is a compound language tool that provides information about a Modern Greek word or phrase, combining the functionality of Neurolingo's [Hyphenator](http://www.neurolingo.gr/en/technology/application_tools/hyphenator.jsp) [1], [Speller](http://www.neurolingo.gr/en/technology/application_tools/speller.jsp) [2], [Lemmatizer](http://www.neurolingo.gr/en/technology/application_tools/lemmatizer.jsp) [3], [Morphological Lexicon](http://www.neurolingo.gr/en/technology/lexica/morpholexicon.jsp) [4] and [Thesaurus](http://www.neurolingo.gr/en/technology/lexica/thesaurus.jsp) [5].

### **Syllabification**

?-??

## **Morphology**

**???** v. active only

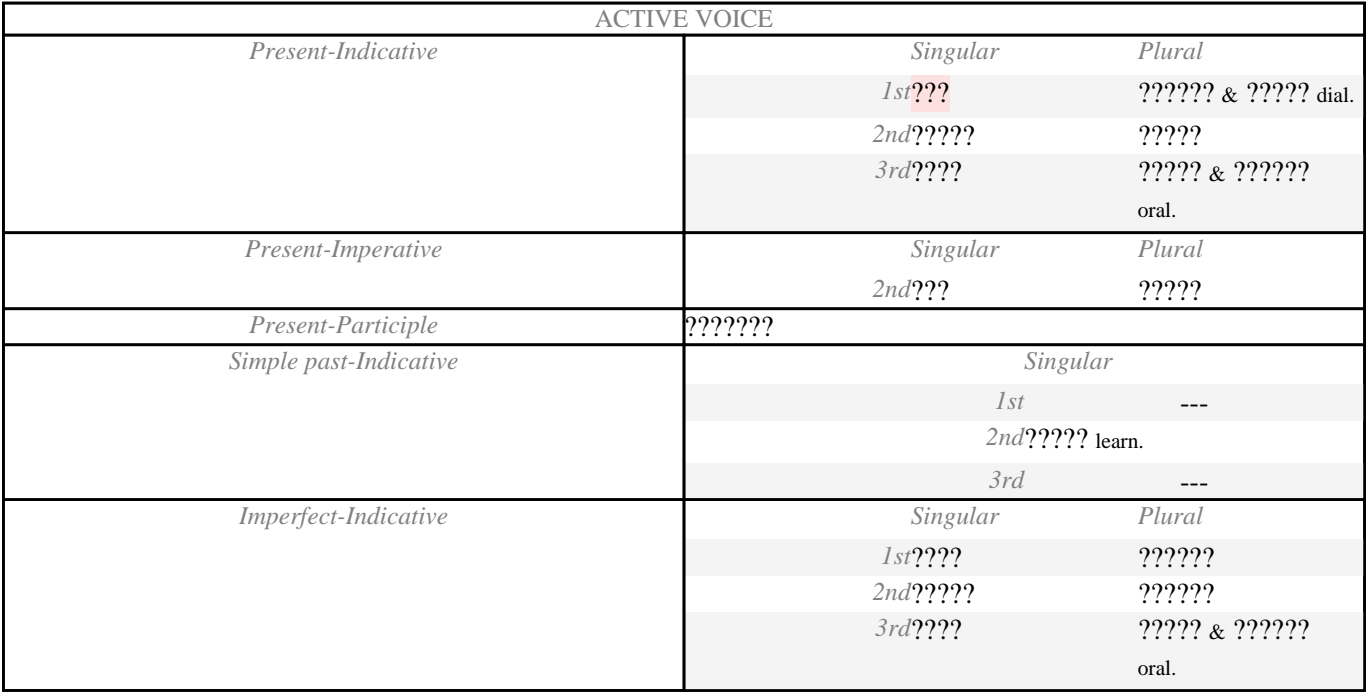

window.addeventListener("load", function(); function();  $\alpha$  palette  $\alpha$  palette  $\alpha$  is a populated in the originalised in the originalised in the originalised in the originalised in the originalised in the originalised

### **Synonyms - Antonyms**

©2005-2010 Neurolingo L.P.

version of

### **???** v.

- 1. **S**: [???????](http://www.neurolingo.gr/en/?term=%CE%B4%CE%B9%CE%B1%CE%B8%CE%AD%CF%84%CF%89)[1](http://www.neurolingo.gr/en/?term=%CE%B4%CE%B9%CE%B1%CE%B8%CE%AD%CF%84%CF%89) [6]: *??? ???? ?? ?????? ?? ?? ?????????????.*
- 2. **<sup>S</sup>**: [???????](http://www.neurolingo.gr/en/?term=%CE%BB%CE%B1%CE%BC%CE%B2%CE%AC%CE%BD%CF%89)[1](http://www.neurolingo.gr/en/?term=%CE%BB%CE%B1%CE%BC%CE%B2%CE%AC%CE%BD%CF%89) [7] learn, [??????](http://www.neurolingo.gr/en/?term=%CF%80%CE%B1%CE%AF%CF%81%CE%BD%CF%89)[11](http://www.neurolingo.gr/en/?term=%CF%80%CE%B1%CE%AF%CF%81%CE%BD%CF%89) [8]: *???? ?????? ??? ??? ??????.*
- 3. **S**: [??????](http://www.neurolingo.gr/en/?term=%CE%B2%CE%B1%CF%83%CF%84%CE%AC%CF%89)[3](http://www.neurolingo.gr/en/?term=%CE%B2%CE%B1%CF%83%CF%84%CE%AC%CF%89) [9] oral, [??? ?????????](http://www.neurolingo.gr/en/?term=%CE%BC%CE%BF%CF%85+%CE%B2%CF%81%CE%AF%CF%83%CE%BA%CE%B5%CF%84%CE%B1%CE%B9) [10]: *??? ???? ???? ????? ???.*
- 4. **<sup>S</sup>**: [?????](http://www.neurolingo.gr/en/?term=%CF%86%CF%85%CE%BB%CE%AC%CF%89)[3](http://www.neurolingo.gr/en/?term=%CF%86%CF%85%CE%BB%CE%AC%CF%89) [11], [??????](http://www.neurolingo.gr/en/?term=%CE%BA%CF%81%CE%B1%CF%84%CE%AC%CF%89)[2](http://www.neurolingo.gr/en/?term=%CE%BA%CF%81%CE%B1%CF%84%CE%AC%CF%89) [12], [???????](http://www.neurolingo.gr/en/?term=%CE%B4%CE%B9%CE%B1%CF%84%CE%B7%CF%81%CF%8E)[2](http://www.neurolingo.gr/en/?term=%CE%B4%CE%B9%CE%B1%CF%84%CE%B7%CF%81%CF%8E) [13]: *??? ?????? ??? ??????.*
- 5. **<sup>S</sup>**: [?????](http://www.neurolingo.gr/en/?term=%CE%BD%CE%B9%CF%8E%CE%B8%CF%89)[1](http://www.neurolingo.gr/en/?term=%CE%BD%CE%B9%CF%8E%CE%B8%CF%89) [14], [??????????](http://www.neurolingo.gr/en/?term=%CE%B1%CE%B9%CF%83%CE%B8%CE%AC%CE%BD%CE%BF%CE%BC%CE%B1%CE%B9)[1](http://www.neurolingo.gr/en/?term=%CE%B1%CE%B9%CF%83%CE%B8%CE%AC%CE%BD%CE%BF%CE%BC%CE%B1%CE%B9) [15]: *???? ?????? ?????.*
- 6. **<sup>S</sup>**: [?????????](http://www.neurolingo.gr/en/?term=%CF%85%CF%86%CE%AF%CF%83%CF%84%CE%B1%CE%BC%CE%B1%CE%B9)[2](http://www.neurolingo.gr/en/?term=%CF%85%CF%86%CE%AF%CF%83%CF%84%CE%B1%CE%BC%CE%B1%CE%B9) [16] learn, [???????](http://www.neurolingo.gr/en/?term=%CF%80%CE%B1%CE%B8%CE%B1%CE%AF%CE%BD%CF%89)[1](http://www.neurolingo.gr/en/?term=%CF%80%CE%B1%CE%B8%CE%B1%CE%AF%CE%BD%CF%89) [17]: *???? ??? ?????? ???? ??? ???????? ?????????.*
- 7. **S**: [??????](http://www.neurolingo.gr/en/?term=%CF%80%CF%81%CE%AD%CF%80%CE%B5%CE%B9)[1](http://www.neurolingo.gr/en/?term=%CF%80%CF%81%CE%AD%CF%80%CE%B5%CE%B9) [18], [???????????](http://www.neurolingo.gr/en/?term=%CE%B5%CF%80%CE%B9%CE%B2%CE%AC%CE%BB%CE%BB%CE%B5%CF%84%CE%B1%CE%B9) [19]: *??? ?? ??? ?? ????? ??? ???????.*
- 8. **<sup>S</sup>**: [?????](http://www.neurolingo.gr/en/?term=%CE%B8%CE%B5%CF%89%CF%81%CF%8E)[2](http://www.neurolingo.gr/en/?term=%CE%B8%CE%B5%CF%89%CF%81%CF%8E) [20], [?????](http://www.neurolingo.gr/en/?term=%CE%BA%CF%81%CE%AF%CE%BD%CF%89)[2](http://www.neurolingo.gr/en/?term=%CE%BA%CF%81%CE%AF%CE%BD%CF%89) [21]: *??? ????? ??? ?????, ???? ??? ?????.* / *???? ??????? ??? ?????? ???.*
- 9. **<sup>S</sup>**: [???????????](http://www.neurolingo.gr/en/?term=%CF%87%CF%81%CE%B7%CF%83%CE%B9%CE%BC%CE%BF%CF%80%CE%BF%CE%B9%CF%8E)[3](http://www.neurolingo.gr/en/?term=%CF%87%CF%81%CE%B7%CF%83%CE%B9%CE%BC%CE%BF%CF%80%CE%BF%CE%B9%CF%8E) [22], [??????????????](http://www.neurolingo.gr/en/?term=%CE%BC%CE%B5%CF%84%CE%B1%CF%87%CE%B5%CE%B9%CF%81%CE%AF%CE%B6%CE%BF%CE%BC%CE%B1%CE%B9)[1](http://www.neurolingo.gr/en/?term=%CE%BC%CE%B5%CF%84%CE%B1%CF%87%CE%B5%CE%B9%CF%81%CE%AF%CE%B6%CE%BF%CE%BC%CE%B1%CE%B9) [23]: *??? ????? ?????? ??? ????????;*
- [1](http://www.neurolingo.gr/en/?term=%CF%85%CF%80%CE%BF%CF%86%CE%AD%CF%81%CF%89)0. **S**:  $\frac{??????1}{?24}$  $\frac{??????1}{?24}$  $\frac{??????1}{?24}$  learn,  $\frac{???????21}{?251}$  $\frac{???????21}{?251}$  $\frac{???????21}{?251}$ : ???? ??? ????????????????????

**????**

- 1. **S**: [????????????](http://www.neurolingo.gr/en/?term=%CF%80%CE%B5%CF%81%CE%B9%CE%BB%CE%B1%CE%BC%CE%B2%CE%AC%CE%BD%CE%B5%CE%B9) [26]: *?? ?????? ???? ????? ???????.*
- 2. **S**: [?????](http://www.neurolingo.gr/en/?term=%CE%B5%CE%AF%CE%BD%CE%B1%CE%B9) [27], [?????????????](http://www.neurolingo.gr/en/?term=%CF%80%CE%B1%CF%81%CE%BF%CF%85%CF%83%CE%B9%CE%AC%CE%B6%CE%B5%CF%84%CE%B1%CE%B9) [28]: *?? ???????? ????? ?? ????...*
- 3. **S**: [????????](http://www.neurolingo.gr/en/?term=%CF%80%CE%B5%CF%81%CE%B9%CE%AD%CF%87%CE%B5%CE%B9)[1](http://www.neurolingo.gr/en/?term=%CF%80%CE%B5%CF%81%CE%B9%CE%AD%CF%87%CE%B5%CE%B9) [29], [???? ????](http://www.neurolingo.gr/en/?term=%CE%AD%CF%87%CE%B5%CE%B9+%CE%BC%CE%AD%CF%83%CE%B1) [30]: *??? ???? ?????? ?? ???????.*
- 4. **S**: [????????](http://www.neurolingo.gr/en/?term=%CE%BA%CE%BF%CF%83%CF%84%CE%AF%CE%B6%CE%B5%CE%B9) [31], [?????????](http://www.neurolingo.gr/en/?term=%CF%83%CF%84%CE%BF%CE%B9%CF%87%CE%AF%CE%B6%CE%B5%CE%B9) [32], [??????](http://www.neurolingo.gr/en/?term=%CE%B1%CE%BE%CE%AF%CE%B6%CE%B5%CE%B9)[1](http://www.neurolingo.gr/en/?term=%CE%B1%CE%BE%CE%AF%CE%B6%CE%B5%CE%B9) [33]: *???? ???? ???? ?? ?????;*
- 5. **S**: [???????](http://www.neurolingo.gr/en/?term=%CF%85%CF%80%CE%AC%CF%81%CF%87%CE%B5%CE%B9) [34]: *?? ?? ???? ????? ?????? ???? ??? ???????????.*
- 6. **S**: [?????](http://www.neurolingo.gr/en/?term=%CE%BA%CE%AC%CE%BD%CE%B5%CE%B9)[3](http://www.neurolingo.gr/en/?term=%CE%BA%CE%AC%CE%BD%CE%B5%CE%B9) [35]: *????? ?? ???? ?????.*
- 7. **S**: [?????????](http://www.neurolingo.gr/en/?term=%CF%80%CF%81%CF%8C%CE%BA%CE%B5%CE%B9%CF%84%CE%B1%CE%B9) [36], [??????](http://www.neurolingo.gr/en/?term=%CE%BC%CE%AD%CE%BB%CE%BB%CE%B5%CE%B9) [37]: *?????????? ?? ???? ?? ????? ?? ????? ?????????? ??????!*
- 8. **S**: [?????????](http://www.neurolingo.gr/en/?term=%CF%80%CF%81%CE%BF%CE%B2%CE%AC%CE%BB%CE%BB%CE%B5%CE%B9) [38], [???????](http://www.neurolingo.gr/en/?term=%CE%B4%CE%B5%CE%AF%CF%87%CE%BD%CE%B5%CE%B9) [39], [??????](http://www.neurolingo.gr/en/?term=%CF%80%CE%B1%CE%AF%CE%B6%CE%B5%CE%B9)[2](http://www.neurolingo.gr/en/?term=%CF%80%CE%B1%CE%AF%CE%B6%CE%B5%CE%B9) [40]: *?? ???? ???? ????????.* / *? ?????????????? ???? ??????.*

**EXPR**: [??? ???? ???](http://www.neurolingo.gr/en/?term=%CE%AD%CF%87%CF%89+%CE%BA%CE%B1%CF%84%CE%AC+%CE%BD%CE%BF%CF%85) [41], [??? ????? ?????????](http://www.neurolingo.gr/en/?term=%CE%AD%CF%87%CF%89+%CE%BC%CE%B1%CF%8D%CF%81%CE%B1+%CE%BC%CE%B5%CF%83%CE%AC%CE%BD%CF%85%CF%87%CF%84%CE%B1) [42], [??? ???? ??????](http://www.neurolingo.gr/en/?term=%CE%AD%CF%87%CF%89+%CF%80%CE%B5%CF%81%CE%AF+%CF%80%CE%BF%CE%BB%CE%BB%CE%BF%CF%8D) [43], [??? ??? ??????](http://www.neurolingo.gr/en/?term=%CE%AD%CF%87%CF%89+%CF%83%CF%84%CE%B1+%CF%83%CE%BA%CE%B1%CF%81%CE%B9%CE%AC) [44], [??? ????](http://www.neurolingo.gr/en/?term=%CE%AD%CF%87%CF%89+%CF%83%CF%84%CE%B7%CE%BD+%CE%BA%CE%B1%CF%81%CE%B4%CE%B9%CE%AC+%CE%BC%CE%BF%CF%85) [?????? ???](http://www.neurolingo.gr/en/?term=%CE%AD%CF%87%CF%89+%CF%83%CF%84%CE%B7%CE%BD+%CE%BA%CE%B1%CF%81%CE%B4%CE%B9%CE%AC+%CE%BC%CE%BF%CF%85) [45], [??? ??? ????](http://www.neurolingo.gr/en/?term=%CE%AD%CF%87%CF%89+%CF%83%CF%84%CE%BF+%CE%BC%CE%AC%CF%84%CE%B9) [46], [??? ??? ????? ???](http://www.neurolingo.gr/en/?term=%CE%AD%CF%87%CF%89+%CF%83%CF%84%CE%BF+%CE%BC%CF%85%CE%B1%CE%BB%CF%8C+%CE%BC%CE%BF%CF%85) [47], [??? ??? ??? ???](http://www.neurolingo.gr/en/?term=%CE%AD%CF%87%CF%89+%CF%83%CF%84%CE%BF+%CE%BD%CE%BF%CF%85+%CE%BC%CE%BF%CF%85) [48], [??? ?? ????? ???](http://www.neurolingo.gr/en/?term=%CE%AD%CF%87%CF%89+%CF%84%CE%B1+%CE%BC%CE%AC%CF%84%CE%B9%CE%B1+%CE%BC%CE%BF%CF%85+%CE%B4%CE%B5%CE%BA%CE%B1%CF%84%CE%AD%CF%83%CF%83%CE%B5%CF%81%CE%B1) [???????????](http://www.neurolingo.gr/en/?term=%CE%AD%CF%87%CF%89+%CF%84%CE%B1+%CE%BC%CE%AC%CF%84%CE%B9%CE%B1+%CE%BC%CE%BF%CF%85+%CE%B4%CE%B5%CE%BA%CE%B1%CF%84%CE%AD%CF%83%CF%83%CE%B5%CF%81%CE%B1) [49], [??? ?? ????? ???](http://www.neurolingo.gr/en/?term=%CE%AD%CF%87%CF%89+%CF%84%CE%B1+%CF%81%CE%BF%CF%8D%CF%87%CE%B1+%CE%BC%CE%BF%CF%85) [50], [??? ?? ??? ???](http://www.neurolingo.gr/en/?term=%CE%AD%CF%87%CF%89+%CF%84%CE%BF+%CE%BD%CE%BF%CF%85+%CE%BC%CE%BF%CF%85) [51], [??? ??? ??????](http://www.neurolingo.gr/en/?term=%CF%84%CE%B7%CE%BD+%CE%AD%CF%87%CF%89+%CE%AC%CF%83%CF%87%CE%B7%CE%BC%CE%B1) [52], [???? ?????](http://www.neurolingo.gr/en/?term=%CE%AD%CF%87%CE%B5%CE%B9+%CE%BA%CE%B1%CE%BB%CF%8E%CF%82) [53]

1 of 10

version of

For our guests, Lexiscope has a daily usage limit of **10 words.** Sign up for free to take advantage of **30 words** per day.

Alternately, you can purchase our mobile version [Lexiscope Mobile App](http://play.google.com/store/apps/details?id=eu.neurocom.android.lexiscope ) [54] for **unlimited** usage.

window.addeventListener("load", function(); function();  $\alpha$  palette  $\alpha$  palette  $\alpha$  is a populated in the originalised in the originalised in the originalised in the originalised in the originalised in the originalised

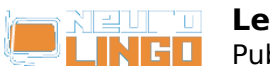

#### **Source URL: [http://www.neurolingo.gr/en/online\\_tools/lexiscope.htm](http://www.neurolingo.gr/en/online_tools/lexiscope.htm)**

#### **Links:**

[1] http://www.neurolingo.gr/en/technology/application\_tools/hyphenator.jsp

[2] http://www.neurolingo.gr/en/technology/application\_tools/speller.jsp

[3] http://www.neurolingo.gr/en/technology/application\_tools/lemmatizer.jsp

[4] http://www.neurolingo.gr/en/technology/lexica/morpholexicon.jsp

[5] http://www.neurolingo.gr/en/technology/lexica/thesaurus.jsp

[6]

http://www.neurolingo.gr/en/?term=%CE%B4%CE%B9%CE%B1%CE%B8%CE%AD%CF%84%CF%89 [7]

http://www.neurolingo.gr/en/?term=%CE%BB%CE%B1%CE%BC%CE%B2%CE%AC%CE%BD%CF%89

[8] http://www.neurolingo.gr/en/?term=%CF%80%CE%B1%CE%AF%CF%81%CE%BD%CF%89

[9] http://www.neurolingo.gr/en/?term=%CE%B2%CE%B1%CF%83%CF%84%CE%AC%CF%89

[10] http://www.neurolingo.gr/en/?term=%CE%BC%CE%BF%CF%85+%CE%B2%CF%81%CE%AF%CF %83%CE%BA%CE%B5%CF%84%CE%B1%CE%B9

[11] http://www.neurolingo.gr/en/?term=%CF%86%CF%85%CE%BB%CE%AC%CF%89

[12] http://www.neurolingo.gr/en/?term=%CE%BA%CF%81%CE%B1%CF%84%CE%AC%CF%89 [13]

http://www.neurolingo.gr/en/?term=%CE%B4%CE%B9%CE%B1%CF%84%CE%B7%CF%81%CF%8E [14] http://www.neurolingo.gr/en/?term=%CE%BD%CE%B9%CF%8E%CE%B8%CF%89

[15] http://www.neurolingo.gr/en/?term=%CE%B1%CE%B9%CF%83%CE%B8%CE%AC%CE%BD%CE %BF%CE%BC%CE%B1%CE%B9

[16] http://www.neurolingo.gr/en/?term=%CF%85%CF%86%CE%AF%CF%83%CF%84%CE%B1%CE% BC%CE%B1%CE%B9

[17]

**VEITS** 

http://www.neurolingo.gr/en/?term=%CF%80%CE%B1%CE%B8%CE%B1%CE%AF%CE%BD%CF%89 [18] http://www.neurolingo.gr/en/?term=%CF%80%CF%81%CE%AD%CF%80%CE%B5%CE%B9 [19] http://www.neurolingo.gr/en/?term=%CE%B5%CF%80%CE%B9%CE%B2%CE%AC%CE%BB%CE %BB%CE%B5%CF%84%CE%B1%CE%B9

[20] http://www.neurolingo.gr/en/?term=%CE%B8%CE%B5%CF%89%CF%81%CF%8E

[21] http://www.neurolingo.gr/en/?term=%CE%BA%CF%81%CE%AF%CE%BD%CF%89

[22] http://www.neurolingo.gr/en/?term=%CF%87%CF%81%CE%B7%CF%83%CE%B9%CE%BC%CE% BF%CF%80%CE%BF%CE%B9%CF%8E

[23] http://www.neurolingo.gr/en/?term=%CE%BC%CE%B5%CF%84%CE%B1%CF%87%CE%B5%CE% B9%CF%81%CE%AF%CE%B6%CE%BF%CE%BC%CE%B1%CE%B9

[24] http://www.neurolingo.gr/en/?term=%CF%80%CE%AC%CF%83%CF%87%CF%89 [25]

http://www.neurolingo.gr/en/?term=%CF%85%CF%80%CE%BF%CF%86%CE%AD%CF%81%CF%89 [26] http://www.neurolingo.gr/en/?term=%CF%80%CE%B5%CF%81%CE%B9%CE%BB%CE%B1%CE% BC%CE%B2%CE%AC%CE%BD%CE%B5%CE%B9

[27] http://www.neurolingo.gr/en/?term=%CE%B5%CE%AF%CE%BD%CE%B1%CE%B9

[28] http://www.neurolingo.gr/en/?term=%CF%80%CE%B1%CF%81%CE%BF%CF%85%CF%83%CE% B9%CE%AC%CE%B6%CE%B5%CF%84%CE%B1%CE%B9

[29] http://www.neurolingo.gr/en/?term=%CF%80%CE%B5%CF%81%CE%B9%CE%AD%CF%87%CE% B5%CE%B9

[30] http://www.neurolingo.gr/en/?term=%CE%AD%CF%87%CE%B5%CE%B9+%CE%BC%CE%AD%C F%83%CE%B1

[31] http://www.neurolingo.gr/en/?term=%CE%BA%CE%BF%CF%83%CF%84%CE%AF%CE%B6%CE% B5%CE%B9

[32] http://www.neurolingo.gr/en/?term=%CF%83%CF%84%CE%BF%CE%B9%CF%87%CE%AF%CE% B6%CE%B5%CE%B9

[33] http://www.neurolingo.gr/en/?term=%CE%B1%CE%BE%CE%AF%CE%B6%CE%B5%CE%B9 [34]

http://www.neurolingo.gr/en/?term=%CF%85%CF%80%CE%AC%CF%81%CF%87%CE%B5%CE%B9 [35] http://www.neurolingo.gr/en/?term=%CE%BA%CE%AC%CE%BD%CE%B5%CE%B9

[36] http://www.neurolingo.gr/en/?term=%CF%80%CF%81%CF%8C%CE%BA%CE%B5%CE%B9%CF% 84%CE%B1%CE%B9

window.addeventListener("load", function(); function();  $\alpha$  palette  $\alpha$  palette  $\alpha$  is a populated in the originalised in the originalised in the originalised in the originalised in the originalised in the originalised

[37] http://www.neurolingo.gr/en/?term=%CE%BC%CE%AD%CE%BB%CE%BB%CE%B5%CE%B9 ©2005-2010 Neurolingo L.P.

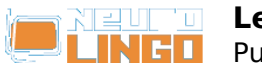

[38] http://www.neurolingo.gr/en/?term=%CF%80%CF%81%CE%BF%CE%B2%CE%AC%CE%BB%CE% BB%CE%B5%CE%B9

[39]

http://www.neurolingo.gr/en/?term=%CE%B4%CE%B5%CE%AF%CF%87%CE%BD%CE%B5%CE%B9 [40] http://www.neurolingo.gr/en/?term=%CF%80%CE%B1%CE%AF%CE%B6%CE%B5%CE%B9 [41] http://www.neurolingo.gr/en/?term=%CE%AD%CF%87%CF%89+%CE%BA%CE%B1%CF%84%CE %AC+%CE%BD%CE%BF%CF%85

[42] http://www.neurolingo.gr/en/?term=%CE%AD%CF%87%CF%89+%CE%BC%CE%B1%CF%8D%CF %81%CE%B1+%CE%BC%CE%B5%CF%83%CE%AC%CE%BD%CF%85%CF%87%CF%84%CE%B1

[43] http://www.neurolingo.gr/en/?term=%CE%AD%CF%87%CF%89+%CF%80%CE%B5%CF%81%CE %AF+%CF%80%CE%BF%CE%BB%CE%BB%CE%BF%CF%8D

[44] http://www.neurolingo.gr/en/?term=%CE%AD%CF%87%CF%89+%CF%83%CF%84%CE%B1+%C F%83%CE%BA%CE%B1%CF%81%CE%B9%CE%AC

[45] http://www.neurolingo.gr/en/?term=%CE%AD%CF%87%CF%89+%CF%83%CF%84%CE%B7%CE %BD+%CE%BA%CE%B1%CF%81%CE%B4%CE%B9%CE%AC+%CE%BC%CE%BF%CF%85

[46] http://www.neurolingo.gr/en/?term=%CE%AD%CF%87%CF%89+%CF%83%CF%84%CE%BF+%C E%BC%CE%AC%CF%84%CE%B9

[47] http://www.neurolingo.gr/en/?term=%CE%AD%CF%87%CF%89+%CF%83%CF%84%CE%BF+%C E%BC%CF%85%CE%B1%CE%BB%CF%8C+%CE%BC%CE%BF%CF%85

[48] http://www.neurolingo.gr/en/?term=%CE%AD%CF%87%CF%89+%CF%83%CF%84%CE%BF+%C E%BD%CE%BF%CF%85+%CE%BC%CE%BF%CF%85

[49] http://www.neurolingo.gr/en/?term=%CE%AD%CF%87%CF%89+%CF%84%CE%B1+%CE%BC% CE%AC%CF%84%CE%B9%CE%B1+%CE%BC%CE%BF%CF%85+%CE%B4%CE%B5%CE%BA%CE%B1 %CF%84%CE%AD%CF%83%CF%83%CE%B5%CF%81%CE%B1

[50] http://www.neurolingo.gr/en/?term=%CE%AD%CF%87%CF%89+%CF%84%CE%B1+%CF%81%C E%BF%CF%8D%CF%87%CE%B1+%CE%BC%CE%BF%CF%85

[51] http://www.neurolingo.gr/en/?term=%CE%AD%CF%87%CF%89+%CF%84%CE%BF+%CE%BD% CE%BF%CF%85+%CE%BC%CE%BF%CF%85

[52] http://www.neurolingo.gr/en/?term=%CF%84%CE%B7%CE%BD+%CE%AD%CF%87%CF%89+% CE%AC%CF%83%CF%87%CE%B7%CE%BC%CE%B1

[53] http://www.neurolingo.gr/en/?term=%CE%AD%CF%87%CE%B5%CE%B9+%CE%BA%CE%B1%C E%BB%CF%8E%CF%82

[54] https://play.google.com/store/apps/details?id=eu.neurocom.android.lexiscope

©2005-2010 Neurolingo L.P.

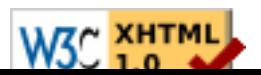